## SAP ABAP table /SAPSLL/MENUE CUS 0725 S {GTS: CUS: Fields for Area Menu - Screen 0725}

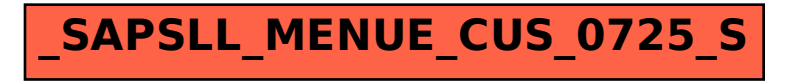